## **2009-12-24 Qemu PCI card emulation**

## **Plan**

- Make a PCI device with IRQ, IO and memory. Kind of ADC
- Find some suitable reference PCI device in hw/
- See details of bus interface. See used idioms
- Design ADC command system
- Implement ADC and plug it into reference platform, e.g. PC

## **Worklog**

• Make the following dummy device (qemu-0.12.1):

```
diff --git a/hw/iigp1.c b/hw/iigp1.c
new file mode 100644
index 0000000..c251dbe
--- /dev/null
+++ b/hw/iigp1.c
@@ -0,0 +1,48 @@
+
+#include "pci.h"
+
+#define PCI_CLASS_DA_DSP (0x1100)
+#define PCI_VENDOR_ID_II (0x8089)
+#define PCI_VENDOR_ID_II_GP1 (0x0001)
+
+typedef struct IIGP1State
+{
+ PCIDevice dev;
+} IIGP1State;
+
+static void iigp1_on_reset (void *opaque)
+{
+}
+
+static inline void pci_config_set_byte (void *config, int offset, uint8_t
byte)
+{
+ ((uint8_t*)config)[offset] = byte;
+}
+
+static int iigp1_initfn (PCIDevice *dev)
+{
+ pci config set vendor id (dev->config, PCI VENDOR ID II);
+ pci_config_set_device_id (dev->config, PCI_VENDOR_ID_II_GP1);
+ pci config set class (dev->config, PCI CLASS DA DSP);
```

```
+ pci config set byte (dev->config, PCI_INTERRUPT_PIN, 1);
+ pci config set byte (dev->config, PCI MIN GNT, 0x0c);
+ pci config set byte (dev->config, PCI MAX LAT, 0x80);
+
+ qemu register reset (iigp1 on reset, dev);
+
+ return 0;
+}
+
+static PCIDeviceInfo iigpl info = \{+ .qdev.name = "IIGP1",
+ .qdev.desc = "II GP 1",
+ .qdev.size = sizeof (IIGP1State),
+ //.qdev.vmsd = &vmstate_iigp1,
+ .init = iigp1 initfn,
+};
+
+static void iigp1_register (void)
+{
+ pci_qdev_register (&iigp1_info);
+}
+device init (iigp1 register);
  • add it to PC platform:
diff --git a/hw/pc.c b/hw/pc.c
index db7d58e..d47573f 100644
--- a/hw/pc.c
+++ b/hw/pc.c@@ -1251,6 +1251,10 @@ static void pc_init1(ram_addr_t ram_size,
         }
     }
+ if (pci_enabled) {
+ pci_create_simple(pci_bus, -1, "IIGP1");
+ }
+
     rom load fw(fw cfg);
 }
  • and add to makefile:
```

```
diff --git a/Makefile.target b/Makefile.target
index 7c1f30c..b2bd1b7 100644
--- a/Makefile.target
+++ b/Makefile.target
@@ -186,6 +186,8 @@ obj-y += pcnet.o
obj - v += rt18139.0obj - y += e1000.o
+obj-v += iigpl.o
+
```

```
 # Hardware support
 obj-i386-y = ide/core.o ide/qdev.o ide/isa.o ide/pci.o ide/piix.o
 obj-i386-y += pckbd.o $(sound-obj-y) dma.o
```
Code:<ftp://kkv.spb.su/pub/home/dumb/ws/lted/20091224>

## **Conclusion**

- Too complex to complete in 2 hours;
- No clear infrastructure for PCI device plugging;
- Make a simple PCI device, modeled after es1370.

[qemu,](http://wiki.osll.ru/doku.php/tag:qemu?do=showtag&tag=qemu) [PCI,](http://wiki.osll.ru/doku.php/tag:pci?do=showtag&tag=PCI) [lted](http://wiki.osll.ru/doku.php/tag:lted?do=showtag&tag=lted)

From: <http://wiki.osll.ru/>- **Open Source & Linux Lab**

Permanent link: **<http://wiki.osll.ru/doku.php/etc:users:jcmvbkbc:little-things:3>**

Last update: **2016/08/08 20:53**

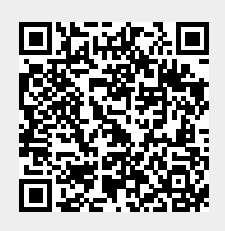